## **QUERY DIAGNOSE**

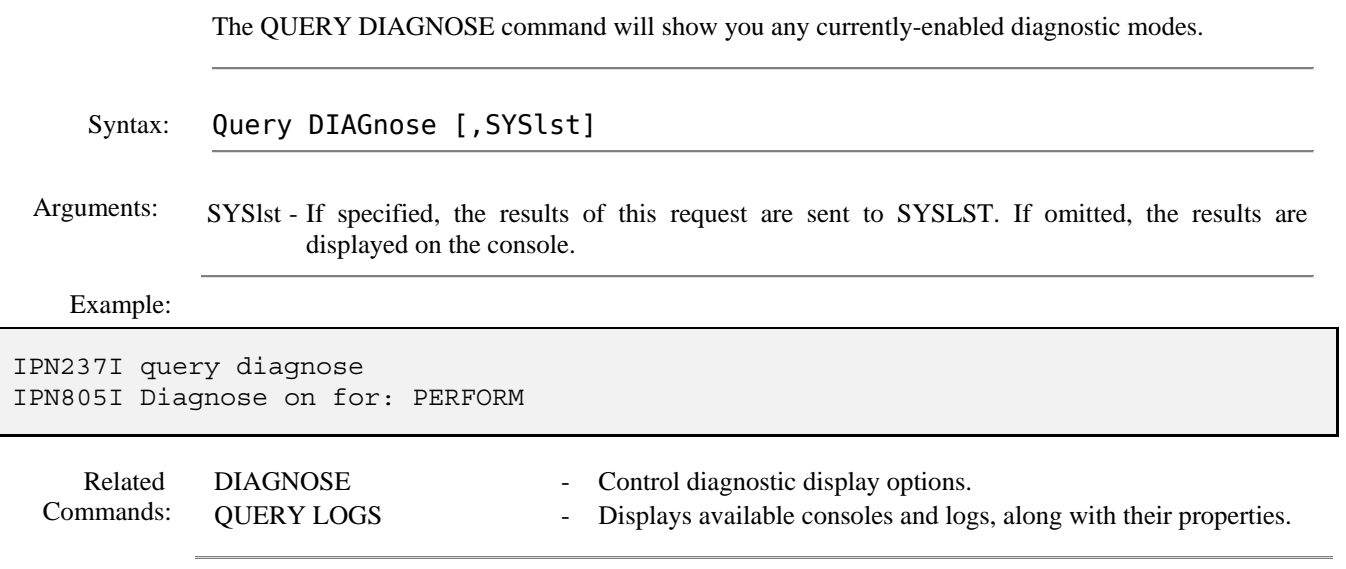